## **QDS-2321 Folders for different asset types**

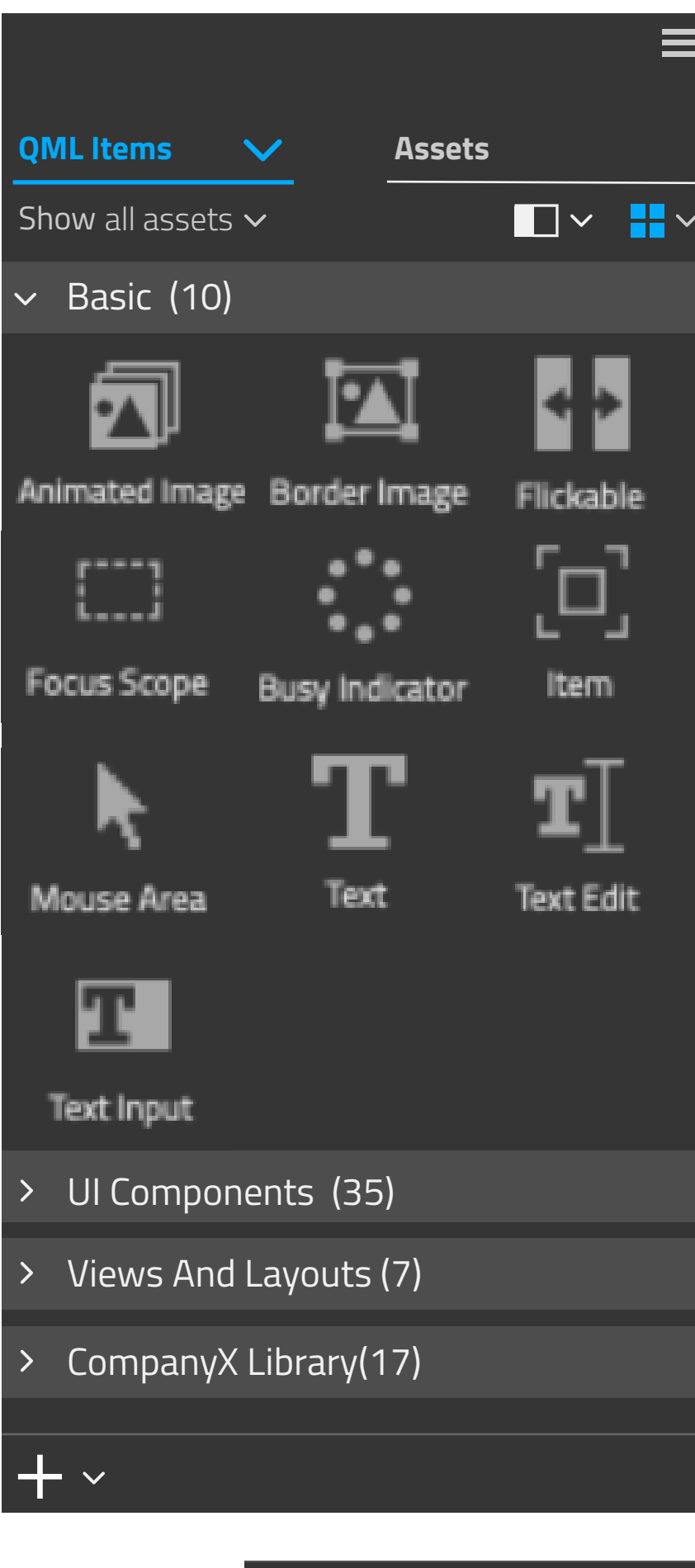

**Asset Libraries contains all assets that are imported or created by the user.** Asset Library is created for each project automatically and it can be considered to be a root folder. By default it named according to project's name.

**Notifications** 

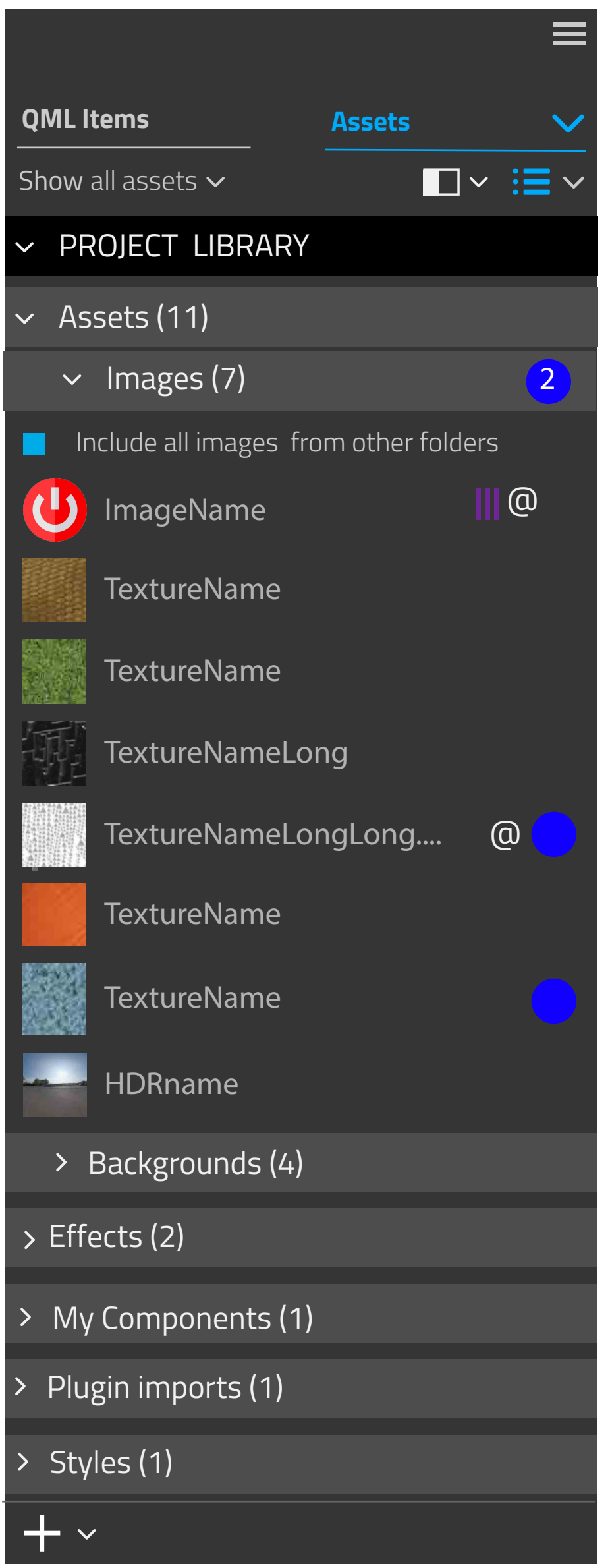

 $+$   $\sim$ Import Library Close Library

Library Navigator is basically a tree view regardless of its visual appearance. QML Items and Project assets are separated to their own sections.

For QML, each imported library is considered as folder. If there are redefined sets of default libraries  $\vert$  which contain several libraries, they are all presented separately. User cannot modify factory QML libraries but can import new libraries which are shown similarly.

Asset Library is created for each project automatically and it can be considered to be a root folder containing subfolders for differerent asset types. User can import and create assets, and also create new folders.

# **QML Items Assets**

**QML Items contains all selected (imported) QML libraries, delivered in installation and imported ones.**

Information ( states, more than 1 size)

### Hide Library

Library info

Close Library

Show Hidden Libraries

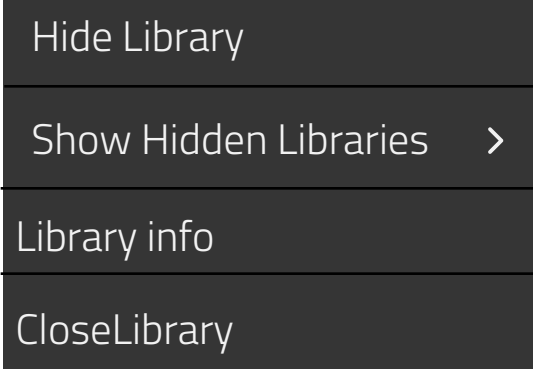

### Context menu

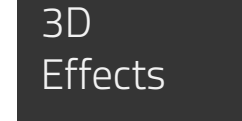

# **Predefined folders**

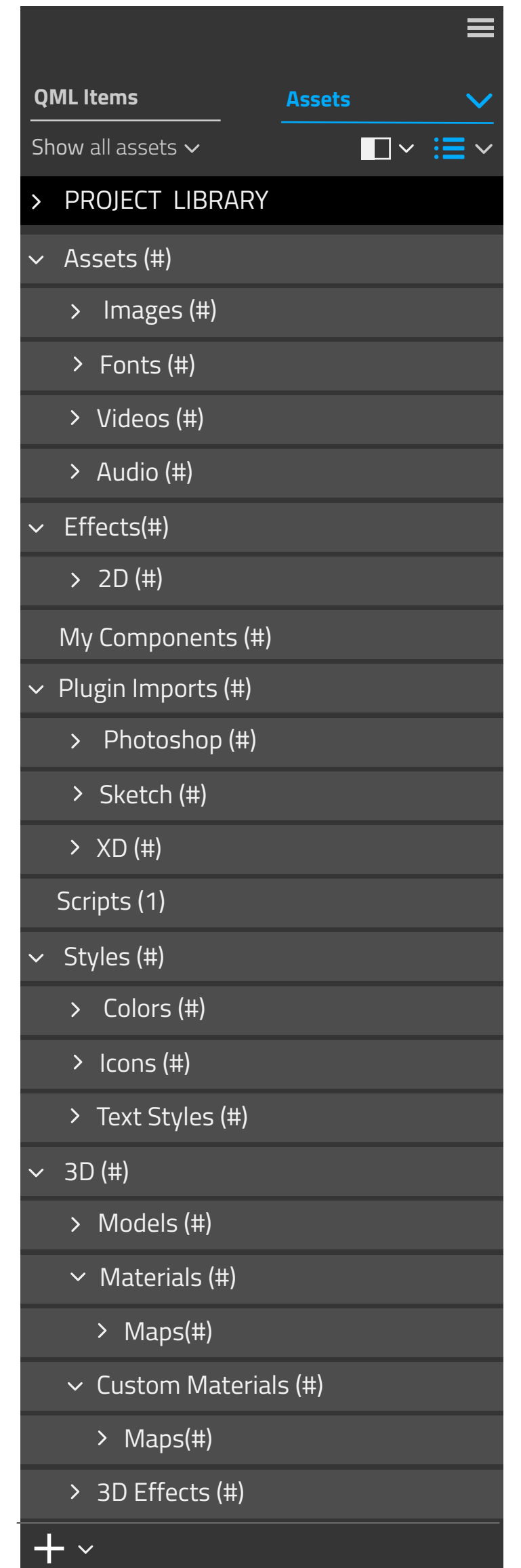

**Folders are created when user adds that type of content. User can also create own folders, for example subfolders**.

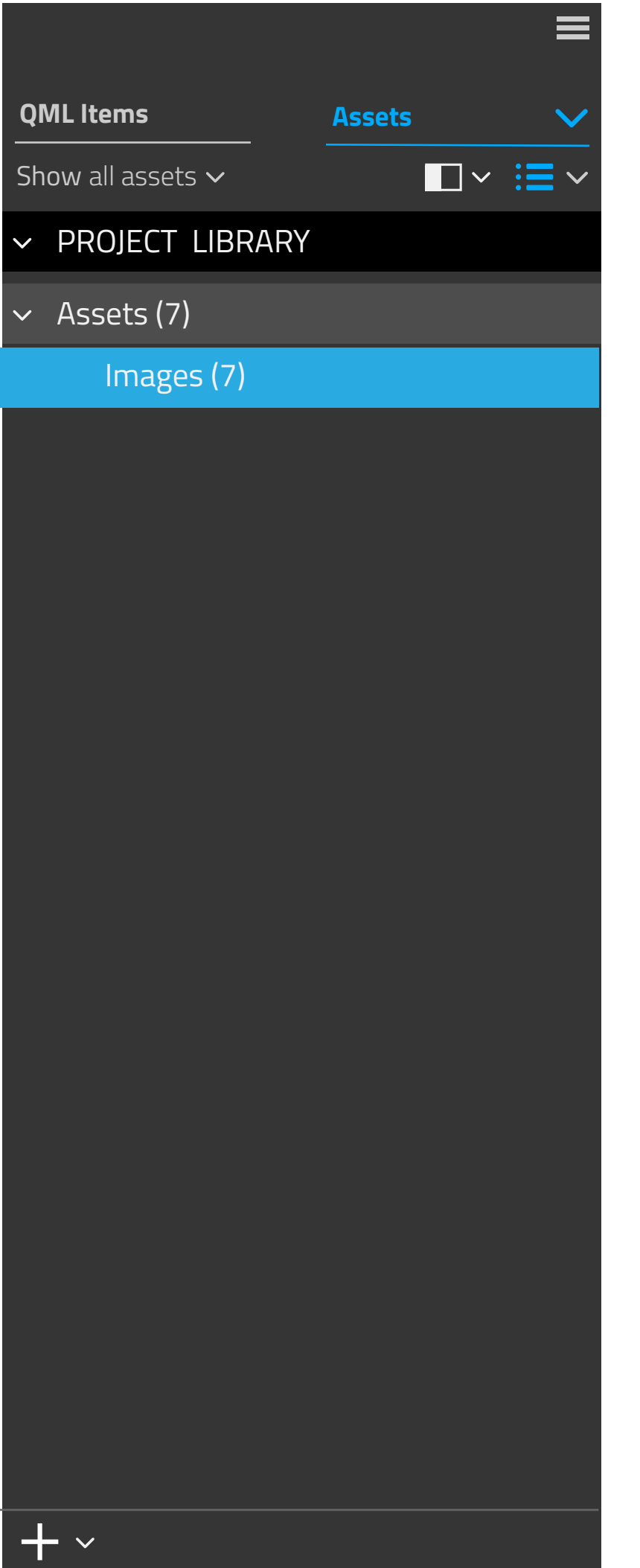

## Add folder **QML Items QML Items Assets** From context menu Show all assets PROJECT LIBRARY Assets (11) New Folder  $\vee$  Images (7) Copy Backgrounds (4) PasteRename Delete Share Hide folder Show Hidden Folders or toolbar menu  $+$   $\sim$ New Folder Import assets Add selected to library Import Library Create New Library  $+$   $\sim$

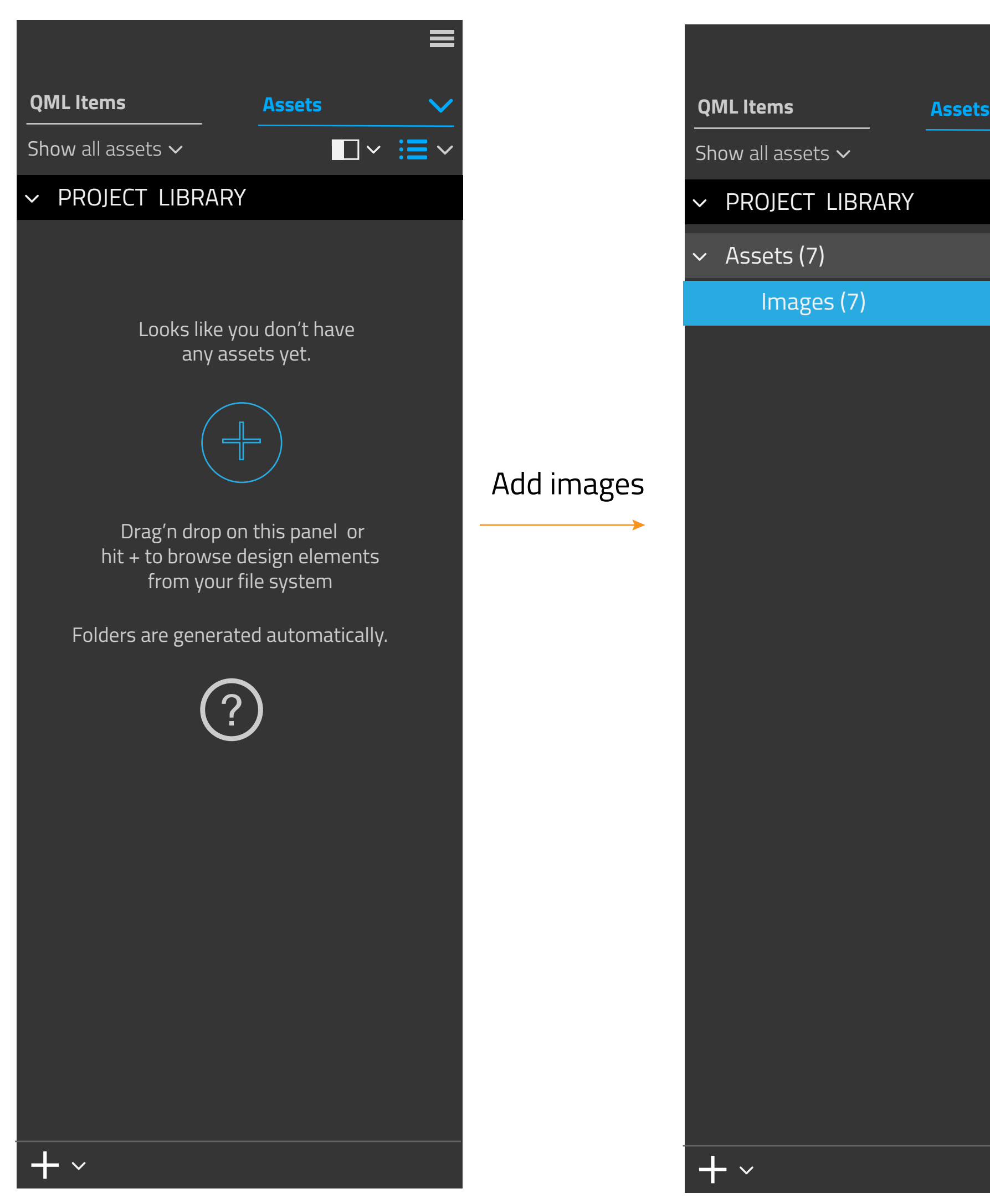

With 3D assets, don't break structures: models, materials and maps needs to stay together. Instead add an option to image folders to show also material etc textures there

Creates folders based on content type and auto-sorts items.

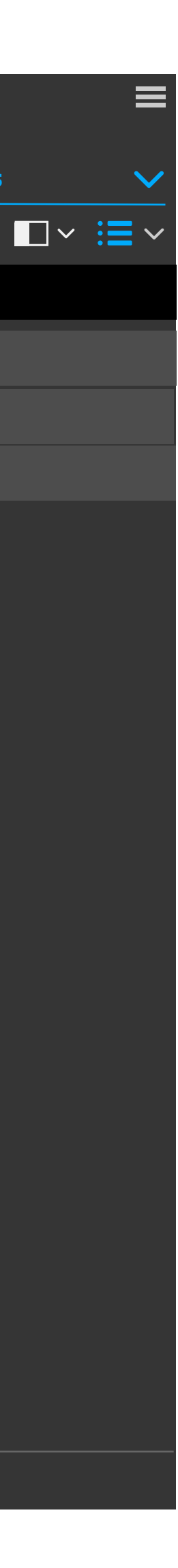

For drag'n drop and autosorting see 3D Studio.

Cannot add not supported formats